Step.1 setup a web server. It has no requirement for the web server. IIS, Apache and any other custom web server can be used for the web applications. Both Linux and Windows Servers are supported.

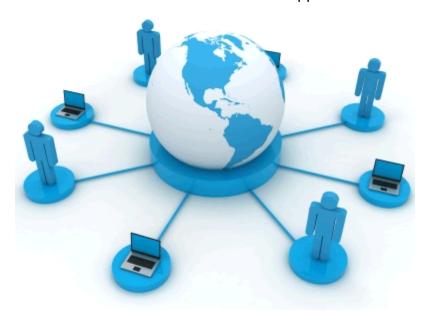

Step.2 uploads all the files in 'WWW' folder to the root of web server or a specified folder. The files in 'WWW' folder are default.wxo, index.htm and setup.exe.

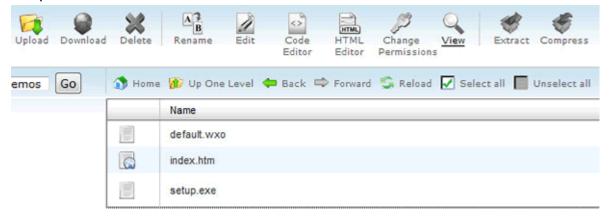

Step.3 please input the url of web server with the saving path of index.htm to an IE or IE core browser (**important**). For example: 'http://www.yourdomain.com/demos/index.htm'.

## http://www.YOURDOMAIN.com/demos/index.htm

The domain name of the web server

The saving path of index.htm on web server

Step.4 presses Enter then you will be asked to install the IE Plug-in to load the page correctly.

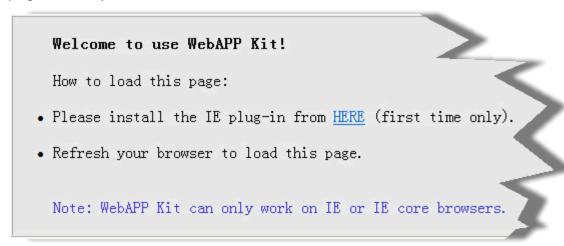

Step.5 after you have installed the IE plug-in, refresh your IE browser then you would see the following page and this means you have successfully deploy WebAPP Kit to your web server.

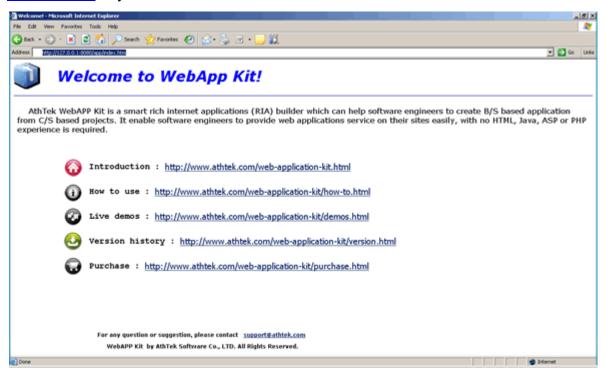